**时间-股识吧**

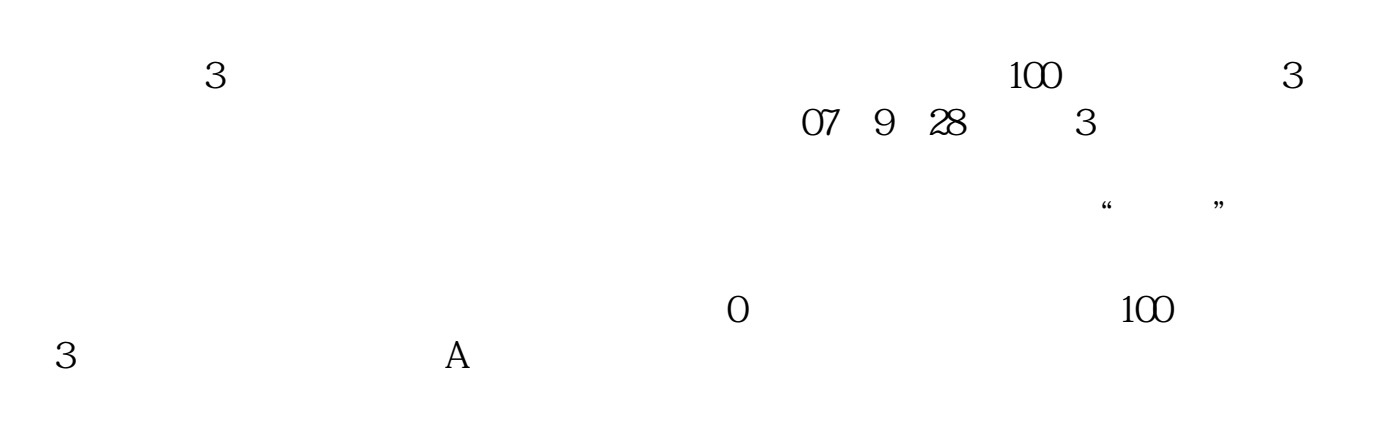

**股票账户多久休眠——激活被休眠的股票帐户到底要多长**

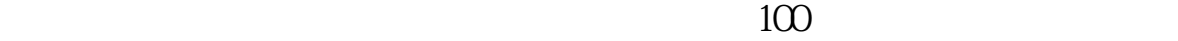

**股识吧 gupiaozhishiba.com**

 $9 \quad 30.15 \quad 00$ 

 $100\;$ ,

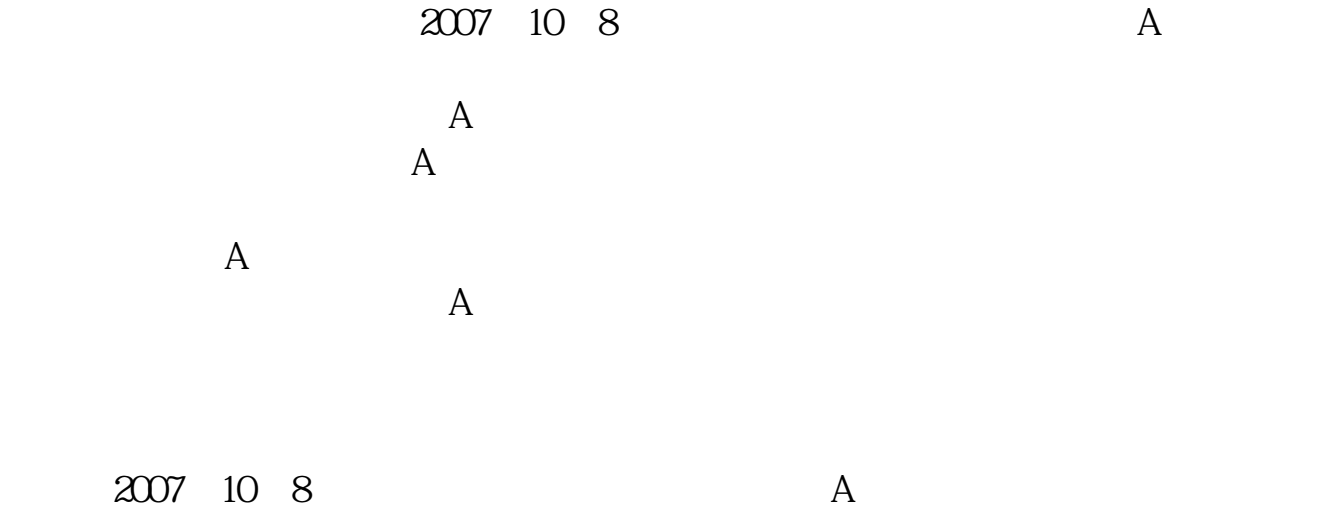

 $\mathbf A$ 

 $100<sub>100</sub>$ 

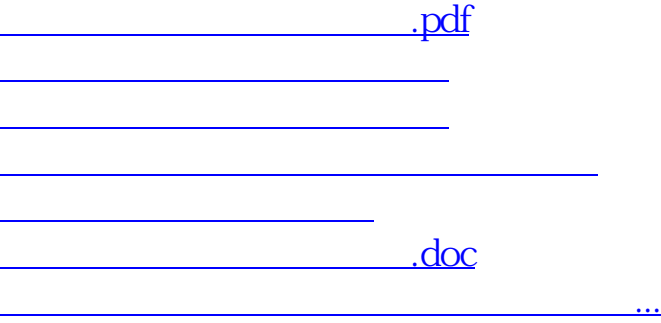

https://www.gupiaozhishiba.com/article/3342.html